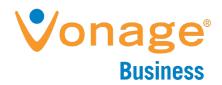

# Vonage Business System Codes

Everything you've ever wanted to know about what you can dial within the Vonage Business system.

# **VOICEMAIL CODES**

When listening to your Vonage voicemail, here are some of the codes you can use:

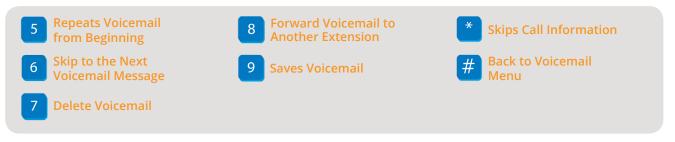

If the call comes in through a Virtual Receptionist and the caller makes it to a voicemail box, the caller can press 0 (zero) while the message is playing to be sent back to the Virtual Receptionist.

# Transfer Straight to Voicemail

To send a call straight to another extension's voicemail, **blind** transfer to **\*\*** (star star) and the extension number. The call will be transferred directly into that extension's voicemail without ringing the phone.

#### Checking Voicemail Remotely

To check voicemail remotely, call into any voicemail greeting on your Vonage system. When the voicemail greeting plays, press \* (star) and you will be prompted for the extension and PIN numbers.

## **CELLPHONE CODES**

When a Vonage extension is set to forward a call to a cell phone (using "Call Forwarding," "Follow Me," or "Simultaneous Ring"), follow these directions to transfer the call back to Vonage or to another outside number:

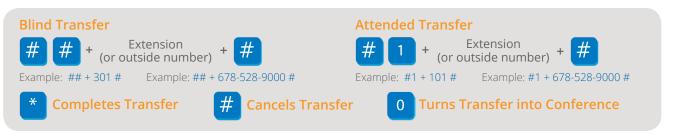

### **MISCELLANEOUS CODES**

Dial these when you pick up your phone, but **before** you dial a phone number.

| Block Caller ID   | *67 (single call only) |
|-------------------|------------------------|
| Unblock Caller ID | *82 (single call only) |
| Call Queue Login  | *90                    |
| Call Queue Logout | *91                    |
| Check Voicemail   | *99 or *100            |

| Check Any Extension's<br>Voicemail | *101 (dial when listening to any Vonage message) |
|------------------------------------|--------------------------------------------------|
| Internal Dial-by-Name<br>Directory | *102                                             |

*Please Note:* To make an international call you must dial 011 + country code + phone number.

Copyright © 2015 Vonage Marketing LLC. All Rights Reserved.